## **Les échanges de liens "intelligents"**

L'échange de liens est une stratégie de promotion de sites web très efficace depuis que le Web existe. En effet, il cumule deux avantages principaux et indéniables :

- Les liens créent en eux-mêmes du trafic, puisque les internautes qui naviguent sur la toile vont aller sur votre site s'ils découvrent sur d'autres pages des voies d'accès vers vos documents.

- Le nombre et la qualité des liens pointant vers votre site et vos pages sont des caractères essentiels et très importants de calcul de l'"indice de popularité" (selon la notion du PageRank pour Google) de votre source d'information en ligne. Plus vous aurez de liens émanant de sites de qualité vers vos pages, et meilleur sera votre positionnement sur les moteurs. Une bonne raison pour soigner cet aspect de la promotion de votre site.

Mais est-il important de faire de l'échange de liens tel qu'on le faisait il y a encore quelques années, un pur échange "lien pour lien" ("je pointe sur toi, tu pointes vers moi") sans autre considération ? Pas si sûr... Pour en savoir plus, nous avons essayé de rassembler dans les paragraphes suivants 10 conseils pour vous permettre d'optimiser vos échanges de liens avec des sites distants... A vous de voir lesquels sont les plus intéressants pour vous.

## *1. Evitez le simple "échange de lien"*

Si vous êtes webmaster d'un site, vous avez certainement reçu, un jour ou l'autre, un e-mail de ce type :

"Bonjour J'ai particulièrement apprécié le contenu de votre site. Je vous propose d'échanger un lien avec le nôtre, disponible à l'adresse : http://www.tartempion.fr/ Merci et bien cordialement Le webmaster du site Tartempion.fr"

Honnêtement, parmi tous les mails de ce genre que vous avez reçus, combien ont reçus une issue positive ? Certainement très peu. Ces messages, qui sentent bon (sic) le mailing massif effectué sans distinction sur des centaines voire des milliers de sites, ne sont pas très efficaces : aucune personnalisation, aucune information sur ce que propose le site demandeur et son adéquation à votre propre source d'information, bref, en règle générale, tout cela part à la corbeille en moins de temps qu'il ne faut pour l'écrire.

Pire encore : les mails qui vous proposent un "vrai partenariat" par le biais d'un échange de lien entre deux pages de type "ressources"... Soyons clair : ce type d'échange n'est en rien un vrai partenariat, mais plutôt un système de troc pontuel qui ne transforme pas les deux sites éventuellement liés par un lien en réels partenaires.

Il ne nous semble pas que ce type de mail doive être mis en place pour tenter d'échanger des liens avec d'autres sites web. Il n'est certainement pas nécessaire de contacter des centaines de sites pour obtenir des liens "efficaces". Quelques sites, voire quelques dizaines de sites peuvent suffire. Mais il faut bien les traiter, aller voir leur contenu et essayer de leur proposer un vrai "deal" qui profite autant à eux qu'à vous. Oubliez les mailings stériles et impersonnels, fixez-vous des objectifs réalisables sur un nombre de sites limités et faites du travail très personnalisé. Vos résultats n'en seront que meilleurs.

## *2. Visez la qualité plutôt que la quantité*

On l'a dit, les moteurs sont aujourd'hui plus sensibles à la "qualité" des liens pointant vers vos pages plutôt qu'à leur quantité. Bien entendu, rien ne vous empêche de tenter de coupler les deux notions ;-)

Toujours est-il qu'actuellement, il vaut mieux avoir 10 sites "populaires" (disposant d'un bon indice de popularité) pointant vers vos pages que 100 pages persos (le terme n'a rien de péjoratif ici) très faiblement consultées donc très peu populaires (disposant elle-mêmes de peu de liens vers elles).

Répétons-le car cette notion est très importante : ce n'est pas la quantité de liens vers votre site qui est importante mais bien leur qualité.

Il existe notamment de nombreuses offres, encore aujourd'hui (mais beaucoup moins qu'il y a quelques années), qui vous proposent d'augmenter de façon artificielle l'indice de popularité de votre site web, c'est-à-dire le nombre de liens, sur le Web, pointant vers vos pages, par des systèmes appelés "Farm links" (fermes de liens). Le principe en est simple : plusieurs milliers de pages mettent en place un lien vers la page d'accueil de votre site pour faire grandir votre indice de popularité dans l'algorithme de pertinence des moteurs de recherche et donc votre positionnement. Sur le papier, la théorie semble donc tenir la route. Mais est-ce vraiment efficace ?

Tout d'abord, avoir des liens vers votre site web est une chose, mais celà ne peut améliorer votre positionnement sur les moteurs que si les pages contenant les dits liens se trouvent intégrées dans l'index des moteurs de recherche majeurs (Altavista, Google, Inktomi, Fast, etc.). Et rien ne prouve que celà soit le cas. Vérifiez donc toujours qu'un site est bien référencé sur les moteurs avant de lui demander un échange de liens.

Enfin, et c'est peut-être le plus important à nos yeux, ces offres proposent purement et simplement de tromper l'algorithme de classement des moteurs de façon artificielle. Il s'agit de pratiques qui peuvent être assimilées à du spam (elles sont d'ailleurs interdites par la charte de déontologie du référencement). A éviter le plus possible, donc...

Encore une fois, fixez-vous des objectifs raisonnables mais efficaces : peu de sites web contactés mais avec de vrais arguments, un contenu intéressant et original et une stratégie d'approche affinée. Laissez la "triche" à ceux qui n'ont pas d'imagination et de contenu...

## *3. Prenez en compte le PageRank des sites contactés*

Comment trouver les sites web les plus intéressants pour leur proposer un échange de liens ? Tout simplement en contactant les plus populaires. Et comment trouver ceux qui sont les plus populaires ? Eh bien , ce sont certainement ceux qui ont le meilleur PageRank. Vous pouvez en trouver la liste notamment sur l'annuaire de Google (http://directory.google.com/), sagement classés par ordre de PageRank décroissant.

Vous recherchez par exemple les sites les plus populaires dans le domaine des moteurs de recherche ? Vous les trouverez ici :

http://directory.google.com/Top/World/Fran $\sqrt{$ Bais/Informatique/Internet/Recherche/?il=1 (rubrique identifiée en tapant la requête "moteurs de recherche" dans le formulaire de l'annuaire).

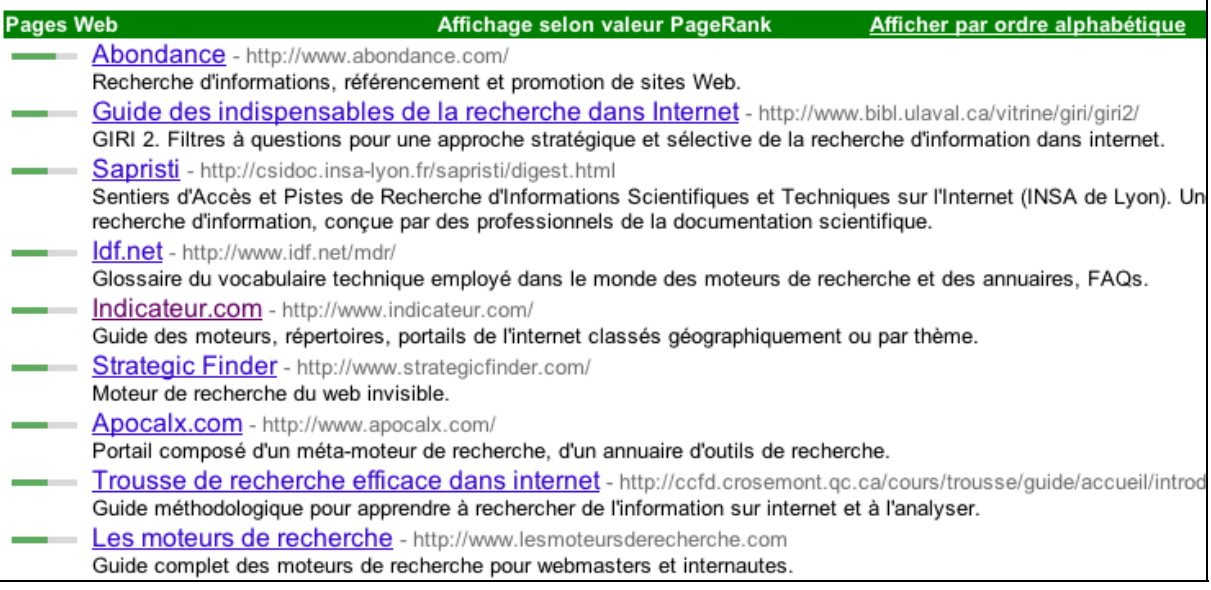

La barre verte, à gauche, vous précise le PageRank du site en question. Mieux il est classé, meilleure est donc sa popularité. Ce sont donc avec les sites web présents en tête de liste qu'il vous faudra discuter pour échanger des liens (veillez bien à ce que le classement s'effectue "selon valeur PageRank", comme indiqué dans la barre verte).

Mais vous ne pouvez pas vous contenter de cette méthode car l'Open Directory, l'annuaire utilisé par Google, n'est pas toujours exhaustif , notamment dans certaines catégories.

Pour compléter vos recherches, tapez les mêmes mots clés sur Google.fr ou Google.com pour identifier d'autres sources d'information.

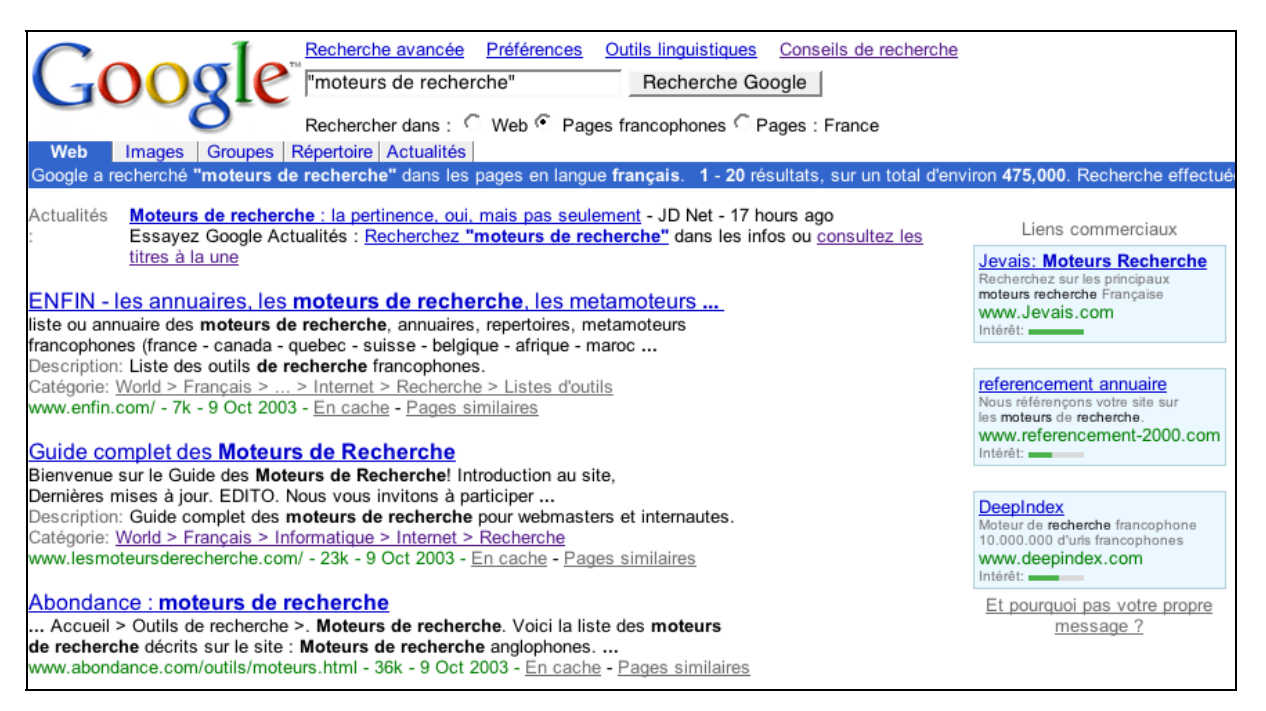

L'algorithme du moteur Google étant en grande partie basé sur le PageRank, les sites sortant dans les premiers résultats ont, logiquement, une excellente popularité, et sont donc intéressants à contacter dans le cadre d'un échange de liens.

N'oubliez pas de regarder les AdWords, sur la droite, ils peuvent également vous donner quelques indications de sources d'informations intéressantes pour vos recherches.

Aidez-vous de Google mais aussi d'annuaires spécialisés comme Indexa.fr pour le monde professionnel, ou des annuaires thématiques que vous pourrez trouver sur des sites comme Indicateur pour identifier les sources d'informations les plus intéressantes dans votre secteur d'activité.

Bien entendu, cela va sans dire, mais toujours mieux en le disant, ne contactez pas vos concurrents mais choisissez des sites dits "cousins", complémentaires du vôtre et, en tout cas, œuvrant dans la même sphère d'activité.

Quoi qu'il en soit, limitez-vous à un certain nombre de sites (une vingtaine peut paraître un nombre intéressant, mais tout dépend de l'ambition de votre site sur le Web, bien sûr, mais également de votre domaine d'activité...) et faites-en une liste détaillée avant de commencer vos démarches.

D'autre part, sachez qu'on n'est jamais si bien servi que par soi-même. Créez, si vous en avez la possibilité, des liens vers votre nouveau site depuis des sites existants qui vous appartiennent. Exemple : nous avons créé, sur toutes les pages d'accueil des sites du réseau Abondance, des liens vers les différents sites du réseau. Exemple sur la page d'accueil du site Abondance, en bas de page :

Un site du Réseau Abondance : Abondance - Boutique Abondance - Moklic - Outiref - KSE Googlefight - Reacteur.com - Forums Abondance - Imi Tiki - Flash Moteurs - Livre-Référencement

Par l'intermédiaire de cette "astuce", qui sert également à orienter les internautes vers les autres sites du réseau, dès qu'un nom de domaine est créé dans le Réseau Abondance, nous ajoutons un lien sur chacun des sites du réseau et nous constatons que le site correspondant se retrouve dans l'index de Google très rapidement en "profitant" du PageRank des autres sites. Comme il est normal de faire de la publicité "off line" pour votre site web (mention sur vos cartes de visites, vos papiers à en-tête, les étiquettes de vos produits), il est également logique de signaler vos autres sites sur chacune de vos sources d'information. Et si celles-ci disposent d'un bon PageRank, c'est encore mieux ;-)

Dans le cas décrit ci-dessus au sujet du réseau Abondance, il ne s'agit pas de spam, puisque les liens ne sont pas cachés (ce que semble de moins en moins apprécier les moteurs) et qu'il ne s'agit en rien de tromper le moteur. Le but est simplement, ici, de signaler un nouveau site par l'intermédiaire d'un lien, tout ce qu'il y a de plus loyalement... Ne vous avisez pas, pour autant, à franchir la frontière entre signalement et spam (lien caché, lien sur des pages "bidons", dans des "layers", etc.), vous pourriez vous en mordre les doigts assez rapidement...

#### *4. Utilisez la fonction"sites similaires"*

Autre façon de trouver des sites intéressants : utiliser les fonctionnalités permettant de rechercher des sites simialires. Sur Google, cela se fait au travers de la syntaxe **related:**. Exemple : related:www.abondance.com

Sur AltaVista, c'est la fonction **like:** qu'il faudra utiliser (like:http://www.abondance.com/). N'hésitez pas à prendre en compte ces solutions dès que vous avez identifié une petite dizaine de sites intéressants. Elles devraient rapidement vous permettre de trouver d'autres sources d'informations connexes.

Attention cependant : ces fonctions ne marchent pas obligatoirement très bien sur des domaines très (trop) pointus ou sur des adresses de sites ayant un PageRank assez faible. Ces outils fonctionnent sur la base de l'analyse des liens entre les sites sur le Web. Un site peu populaire (car peu connu même s'il est très pertinent) sera peu pointé donc l'analyse par ce biais en sera assez peu efficace. Ne soyez donc pas trop précis dans vos recherches sur les sites similaires et prenez en compte comme site de départ une source d'information la plus populaire possible.

#### *5. Prenez en compte la valeur du PageRank du site distant*

PageRank Autre critère à prendre en compte : tentez le plus possible de demander des échanges de liens "à PageRank égal". Si vous avez installé la barre d'outils Google sur votre navigateur, celle-ci vous fournit une notion du PageRank (PR) de la page en cours d'affichage, selon un barême de 0 à 10. Plus le PR sera élevé, bien sûr, plus populaire sera la page en question. Un PR de 5, 6 ou 7 peut déjà être considéré comme excellent.

Mais si votre page d'accueil n'a qu'un PR de 2, il vous sera difficile de demander un échange de lien avec un site dont la "homepage" a un PR de 7. La problématique est identique pour toute page interne. Une disproportion trop forte des PR peut faire capoter votre demande. En effet, si votre PR est bien plus faible que celui du site à qui vous demandez un échange, il est facile de constater que lui va vous apporter beaucoup plus que ce que vous pouvez lui proposer en termes d'échange de popularité. Un échange de ce type n'est donc pas logique et bien proportionné. Vous êtes en position de faiblesse. A vous de voir ce que vous pouvez apporter pour compenser la différence de PR. Du contenu ? Des prestations publicitaires ? De la visibilité ? Un partenariat ? Nous vous laissons imaginer tout cela. Mais il semble difficile de proposer un "simple" échange de liens si les deux sites en question sont par trop disparates au niveau du PR. Un bon échange de lien se fera toujours en "gagnant-gagnant" et tout écart de PR devrait être compensé d'une façon ou d'une autre.

Au contraire, si vos PR sont assez proches, faites-en un argument et indiquez au webmaster contacté que vous avez un bon PR et que cela peut être un bon argument pour échanger un lien avec son site qui aura tout à y gagner.

## **© Abondance.com - Lettre "Recherche & Référencement" – Octobre 2003**

En tout état de cause, ne tentez pas de **vendre** des liens au *prorata* de la valeur du PageRank, cela s'est fait au Etats-Unis et Google n'a que très moyennement apprécié (http://actu.abondance.com/2003-23/searchking.html), avec raison... Tout webmaster averti en vaut deux... Le PR doit être pris en compte comme un indicateur de popularité d'un site, un baromètre de l'interconnectivité des sources d'informations sur le Web, pas comme un indice de qualité de l'information fournie ni comme une indication marchande.

# *5. Attention aux pages des sites distants et de votre site*

N'oubliez pas que la notion de PageRank s'applique à chaque page d'un site, pas au site web de façon globale. Une page interne de votre site aura, la plupart du temps, un PR plus faible que celui de la page d'acueil.

Reprenons un exemple que nous avions évoqué dans un précédent article avec le site Yahoo!, en descendant l'arborescence de l'annuaire de cette façon :

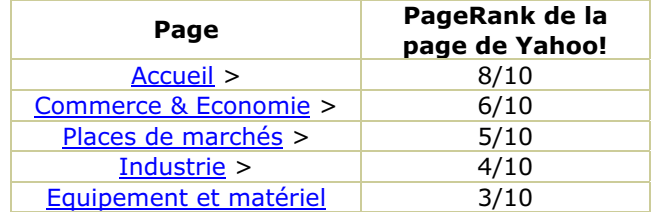

Le PR d'une page web peut donc décroître très rapidement selon le document affiché. Dans vos "tractations", prenez donc en compte à la fois le PR de la page de votre site sur laquelle vous désirez créer un lien vers le site distant, mais également le PR de la page du site distant sur laquelle vous voudriez voir apparaître un lien vers votre page. Leurs PR respectifs devraient être très différents de ceux des pages d'accueil...

N'oubliez pas également que le PR de votre page sera fonction du PR de la page pointant vers vous, mais également du nombre de liens que cette page contient (voir la lettre R&R de février 2002 et l'article intitulé "Comment est calculé l'Indice de popularité sur les moteurs de recherche"). N'hésitez donc pas à choisir, sur le site distant, une page ne proposant pas trop de liens vers d'autres pages, car plus elle contiendra de liens, plus l'incidence sur votre popularité sera forte (dans le mauvais sens...).

Eh oui, bien choisir les pages qui vont échanger des liens, c'est tout un art... ;-)

#### *7. Proposez de l'échange de contenus*

Une stratégie qui fonctionne très bien, lorsque vous avez un site qui contient un contenu de qualité (et c'est sans aucun doute le cas du vôtre :-)), est de proposer de l'échange de contenu avec le site distant.

C'est ce que nous avions fait avec le site Abondance quelques mois après son lancement (n'en déduisez pas trop rapidement que j'insinue par là que le contenu du site Abondance est de qualité ;-)). Des accords avaient notamment été passés avec les sites Voila.fr et Journaldunet.com pour leur écrire des articles sur le référencement et la recherche d'information. En échange, chaque page, sur ces sites, contenant un article affichait un lien vers le site Abondance.com. L'échange, ici, était logique, même si à cette époque on ne parlait encore que très peu de PageRank : celui d'Abondance étant plus faible que celui de Voila et du Journal du Net, une compensation a été effectuée en livraison de contenus, équilibrant l'accord. Les liens sur ces deux sites ont ensuite fait énormément pour la popularité du site Abondance, que ce soit en popularité directe (les gens venaient en lisant les articles et en cliquant sur le lien proposé) ou indirecte (au travers de l'indice de popularité sur les moteurs).

Tous les sites web et portails sont à la recherche de contenu de qualité pour leurs visiteurs. N'hésitez donc pas à proposer le vôtre, directement issu de vos pages ou créé de façon spécifique pour eux, aux sites avec qui vous désirez échanger des liens. Eh oui, l'échange de liens, c'est un vrai travail...

Il est également possible de proposer de nombreux partenariats avec le site distant : affiliation, information "co-brandée", concours, etc. La seule limite est l'imagination et la complémentarité entre les deux sites. Mais nous avons la faiblesse de penser que seuls les "vrais" partenariats durent et sont profitables pour tous...

## *8. Créez "une charte de liens"*

Si vous êtes un lecteur assidu de la lettre "R&R", vous savez certainement que le texte des liens pointant vers vos pages est important, notamment pour Google. Ainsi, un texte ainsi libellé : "cliquez ici pour aller sur un site web sur les moteurs de recherche" amènera un poids très fort à la page distante (pointée par le lien) pour l'expression "moteurs de recherche" (contenu textuel du lien). N'oubliez pas non plus qu'un texte en gras a également un poids plus important pour les moteurs qu'un texte en roman.

Si vous pouvez, n'hésitez donc pas à créer une "charte des liens" sur votre site, en indiquant au site distant une liste de mots clés importants pour votre activité qu'il peut, s'il en a la possibilité bien sûr, intégrer dans le texte de ses liens. Ne l'obligez en rien à le faire, bien sûr, mais il y a de fortes chances pour qu'il apprenne quelque chose à cette occasion et qu'il vous en soit reconnaissant.

Bien entendu, proposez de faire la même chose avec le site distant en lui demandant ses mots clés les plus importants afin de les inclure dans vos liens...

#### *9. Suivez vos liens*

Vous avez obtenu de nombreux liens vers vos pages web ? Bravo ! Mais ne vous endormez pas sur vos lauriers... Aucune situation n'est établie sur le Web. Aussi :

- Vérifiez bien, à intervalles réguliers, que les liens pointant sur votre site, notamment depuis des sites populaires, existent encore bel et bien et qu'ils n'ont pas été effacés ou modifiés à l'occasion d'un "lifting" des sites distants...

- Attention aux adresses de vos pages : si elles changent et que des liens pointaient vers elles, n'oubliez pas de réagir en conséquence : redirections, messages, etc.

- Vérifiez bien, grâce à la syntaxe *link:* de Google, d'AllTheWeb et d'AltaVista notamment, la liste des pages web ayant mis en place un lien vers vous. Attention : Google, notamment, ne fournit pas, dans ce cas, une liste exhaustive de toutes les pages ayant mis en place un lien vers vos pages, mais limite ses réponses aux documents disposant d'un certain PageRank minimum (il semblerait que la limite soit à 4 actuellement).

- Vérifiez bien, dans vos statistiques, les sites web qui draînent le plus de trafic vers vos pages, notamment dans la rubrique "urls referrers" ou "référents" que votre hébergeur ou votre logiciel de statistiques doit normalement vous proposer. Dans cette liste doivent appraître les sites avec lesquels vous avez noué un échange de liens. Si certains vous adressent beaucoup de trafic, fidélisez-les pour que le partenariat continue et soit profitable pour les deux parties. Si le trafic généré par d'autres est faible, essayez de comprendre pourquoi et réagissez en conséquence.

- Faites une veille sur les nouveaux sites apparaissant dans votre domaine d'activité (voir points 2 et 3 de cet article) et 100 fois sur le métier remettez votre ouvrage...

Bref, suivez bien vos liens, suscitez de nouveaux échanges avec des sites populaires et vous devriez vivre des jours de webmasters heureux...

*10. Privilégiez le lien naturel en soignant la qualité de votre site*

Nous connaissons un moyen quasi infaillible de générer des liens de qualité vers un site web : créer un site original au contenu de haute qualité. Dans ce cas, les liens vers vos pages se créeront de façon naturelle, quasi instantanée, le bouche à oreille jouant son rôle (et Dieu sait si le bouche à oreille est important sur le Web) et votre site deviendra automatiquement populaire en quelques mois... Et votre positionnement sur les moteurs de recherche en sera le reflet...

En tout état de cause, pensez en tout premier à la qualité de votre site. A quoi cela sert-il de proposer un échange de lien à un site à fort PR si vos pages sont pauvres en contenu ? Croyezvous que cela l'intéressera de mettre en place un lien vers un site comme le vôtre ? Vous perdrez votre temps et lui ferez perdre le sien...

"Content is king", comme on le dit souvent. Et dans l'échange de lien peut-être plus que partout ailleurs. Alors, la première étape dans la création d'un site et de sa promotion, c'est de soigner son contenu et son adéquation par rapport à la cible d'internautes visés. Le reste devrait découler de façon quasi naturelle...